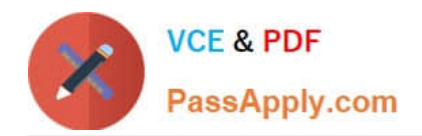

# **NCS-COREQ&As**

Nutanix Certified Services Core Infrastructure Professional

## **Pass Nutanix NCS-CORE Exam with 100% Guarantee**

Free Download Real Questions & Answers **PDF** and **VCE** file from:

**https://www.passapply.com/ncs-core.html**

100% Passing Guarantee 100% Money Back Assurance

Following Questions and Answers are all new published by Nutanix Official Exam Center

**C** Instant Download After Purchase

- **83 100% Money Back Guarantee**
- 365 Days Free Update
- 800,000+ Satisfied Customers

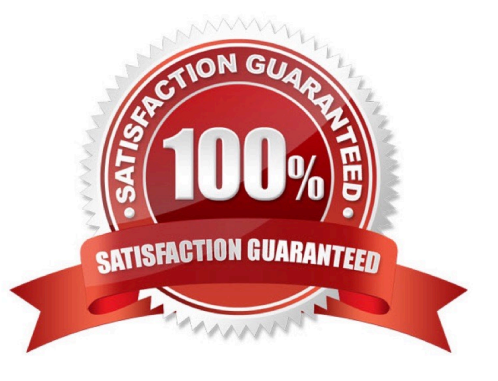

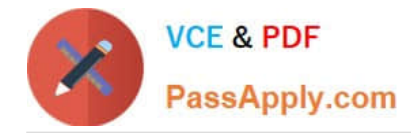

#### **QUESTION 1**

After finishing foundation on an AHV cluster, a consultant is preparing to plug into the customer network given the following set of requirements:

All network traffic on trunks is tagged

\*

\*

Customer is using LACP

\*

A native VLAN is not in use

Which set of commands should the consultant use to ensure cluster connectivity on customer equipment?

A. change\_cvm\_vlan 0 ovs-vsctl set port br0 tag=0 ovs-vsctl set port br0-up bond\_mode=balance-tcp

B. change\_cvm\_vlan 10 ovs-vsctl set port br0 tag=10 ovs-vsctl set port br0-up bond\_mode=balance-tcp

C. change\_cvm\_vlan 0 ovs~vsctl set port br0 tag=0 ovs~vsctl set port br0-up bond\_mode=active-backup

D. change\_cvm\_vlan 10 ovs-vsctl set port br0 tag=10 ovs-vsctl set port br0-up bond\_mode=balance-slb

Correct Answer: A

#### **QUESTION 2**

An administrator is implementing a VDI solution. The workload will be a series of persistent desktops in a dedicated storage container withina four-node cluster. Storage optimizations should be set on the dedicated storage container to give optimal performance including during a node failure event.

Which storage optimizations should the administrator set to meet the requirements?

- A. Compression, Deduplication, and Erasure Coding
- B. Deduplication and Erasure Coding
- C. Compression and Deduplication
- D. Compression only

Correct Answer: B

#### **QUESTION 3**

An administrator is deploying Nutanix Files 3.5 and needs to configure the sizing of the FSVMs for an increased number of concurrent SMB connections over the default 750. What should the administrator do?

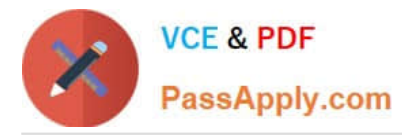

A. Deploy the Files VMs.power down the three FSVMs. change the CPU and RAM via Prism, and then power the three FSVMs back up

B. During installation, click Customize on the File Server Installation screen, change the number of connections, and finish the installation

C. Complete the default installation change the CPU and RAM m Prism, and then log into the File Server dashboard and change the Filer Server Properties

D. During installation, input the correct number of connections in the File Server Installation screen and complete the installation

Correct Answer: B

#### **QUESTION 4**

A Nutanix cluster has 10TB usable storage. The customer wants to create a 100GB datastore for ISO images to eliminate too much storage being consumed by unnecessary images. Which setting should be used to accomplish this goal?

A. From Container Advanced Settings, configure 100GB for advertised capacity.

B. From Container Advanced Settings, enable erasure coding.

C. From Container Advanced Settings, turn on compression and deduplication.

D. From Container Advanced Settings, configure 100GB for reserved capacity.

Correct Answer: A

#### **QUESTION 5**

A customer wants to expand an existing cluster with three additional nodes. After running the Foundation process on the new nodes, the customer realizes that the wrong IPs where used and the nodes are configured on a different network. The customer decides to create a new cluster instead.

Which method should be used to recreate the cluster?

A. Log into IPMI and use cluster create command to create the cluster.

B. Log into CVM and use cluster create command to create the cluster.

C. Log into Hypervisor and use cluster create command to create the cluster.

D. Foundation all nodes again and create the cluster.

Correct Answer: B

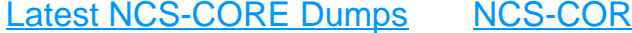

### Latest [NCS-CORE Exam](https://www.passapply.com/ncs-core.html)ple Inc. NCS-CORE Example

[Latest NCS-CORE Dumps](https://www.passapply.com/ncs-core.html) | [NCS-CORE Practice Test](https://www.passapply.com/ncs-core.html) | [NCS-CORE Exam Questions](https://www.passapply.com/ncs-core.html) 3 / 4

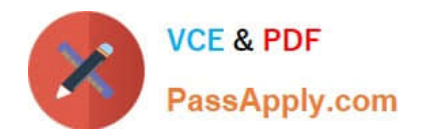

**Questions**